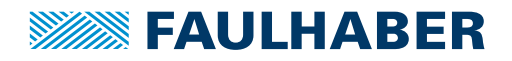

## **Encoder**

magnetischer Encoder, Digitalausgänge, 3 Kanal, 16 - 64 Impulse

**Kombinierbar mit** DC-Kleinstmotoren Bürstenlose DC-Motoren

### **Serie HXM3-64**

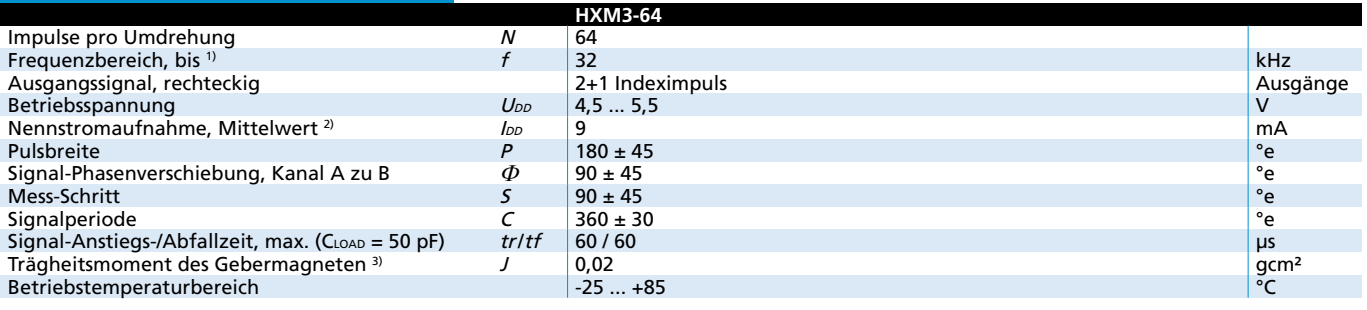

<sup>1)</sup> Drehzahl (min<sup>-1</sup>) =  $f$ (Hz) x 60/N

 $2)$  U<sub>DD</sub> = 5 V: bei unbelasteten Ausgängen

3) Keine zusätzliche Trägheit für Serie 0620 ... B

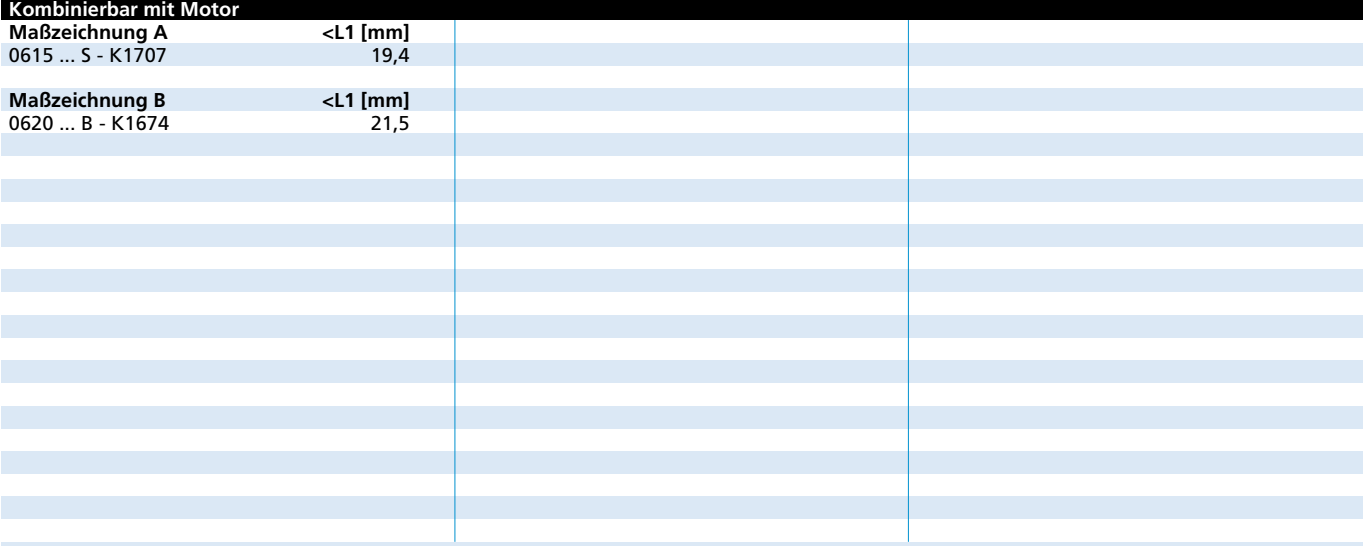

#### **Besonderheiten**

Diese inkrementalen Encoder, in Verbindung mit den FAULHABER DC-Motoren, eignen sich für die Überwachung und Regelung von Drehzahl, Drehrichtung und für die Positionierung der Antriebswelle.

Durch die Verwendung von Halbleitersensoren und einer trägheitsarmen Magnetscheibe, ergeben sich zwei um 90° phasenverschobene Kanäle und ein Indexkanal.

Die Versorgungsspannung für den Encoder und den DC-Motor sowie die Ausgangssignale werden über ein Flexboard an einen ZIF Stecker angeschlossen.

Der Encoder ist durch den Benutzer auf 16, 32 oder 64 Impulse pro Umdrehung programmierbar. Dies erfolgt durch entsprechendes Setzen von Anschluss CFG2 auf HIGH, OPEN oder LOW (Masse). Die Eingangsspannung muss einmal aus- und wieder eingeschaltet werden, um die Einstellungen zu ändern.

Die Daten der DC-Motoren und die dazu passenden Getriebe sind aus den entsprechenden Datenblättern zu entnehmen.

Unser umfangreiches Zubehörteileangebot entnehmen Sie bitte dem Kapitel "Zubehör".

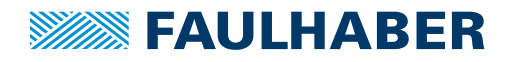

#### **Schaltdiagramm / Ausgangssignale**

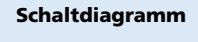

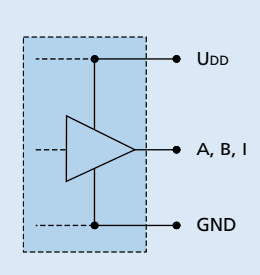

#### Schaltdiagramm and the state of the Ausgangssignale

bei Rechtslauf auf Abtrieb gesehen

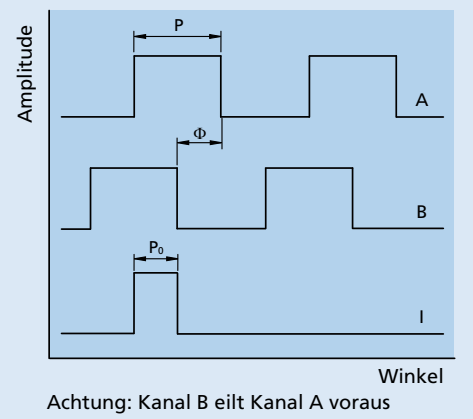

**Anschlussinformation / Varianten**

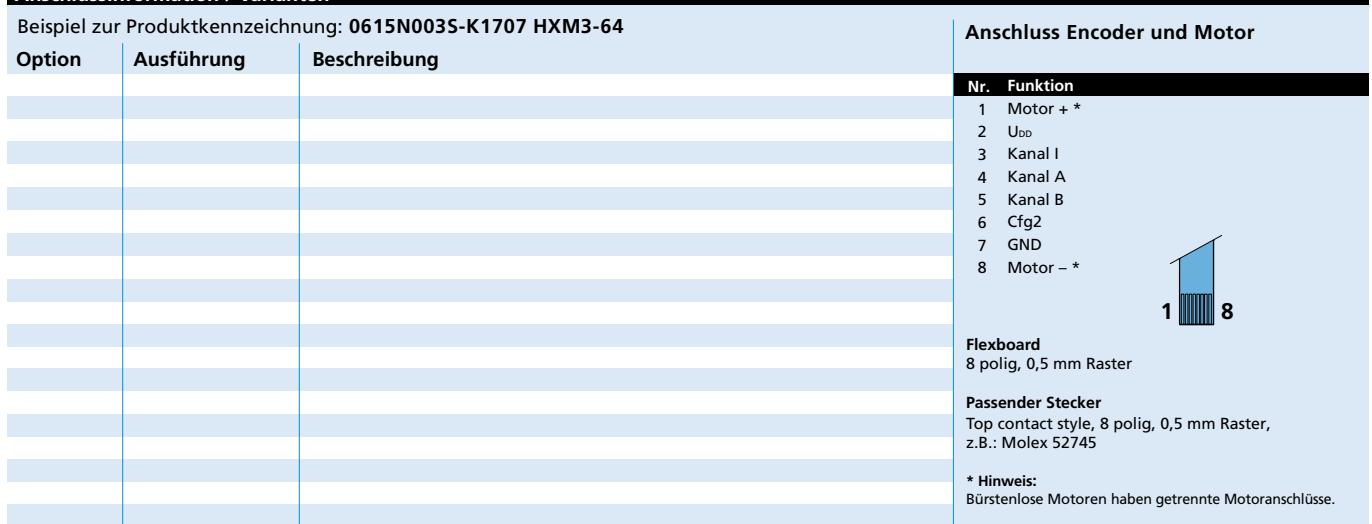

#### **Maßzeichnung A**

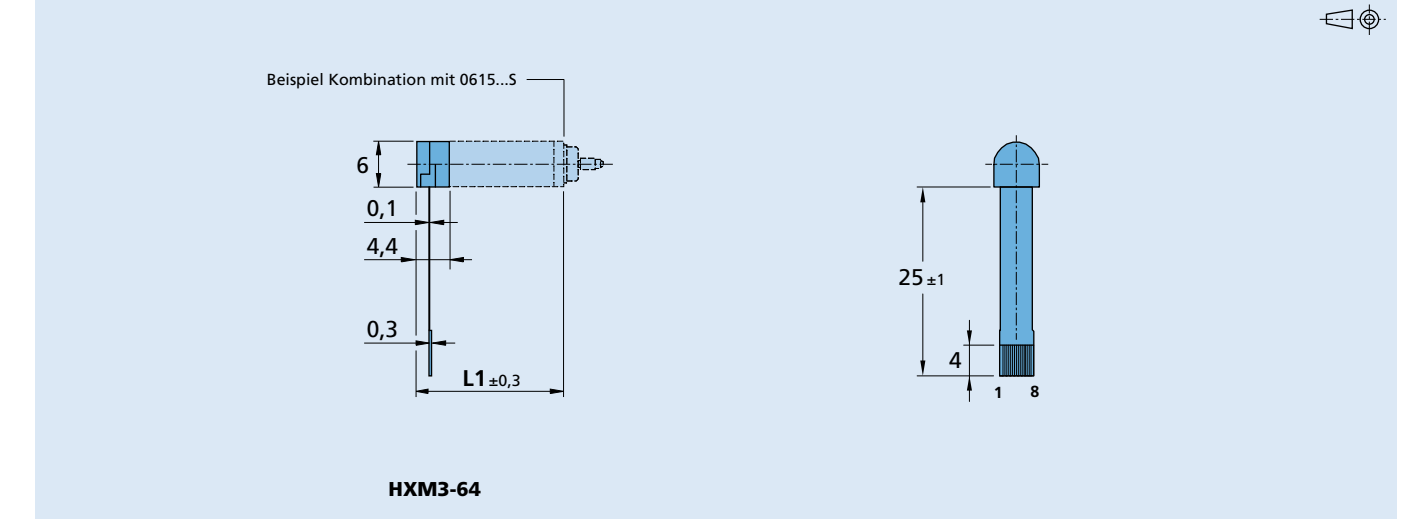

Angaben zu Lebensdauer sowie weitere technische Erläuterungen siehe "Technische Informationen". **Edition 2020 Oct. 28**

# © DR. FRITZ FAULHABER GMBH & CO. KG Änderungen vorbehalten **www.faulhaber.com**

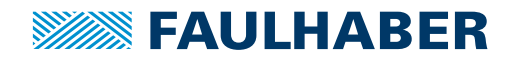

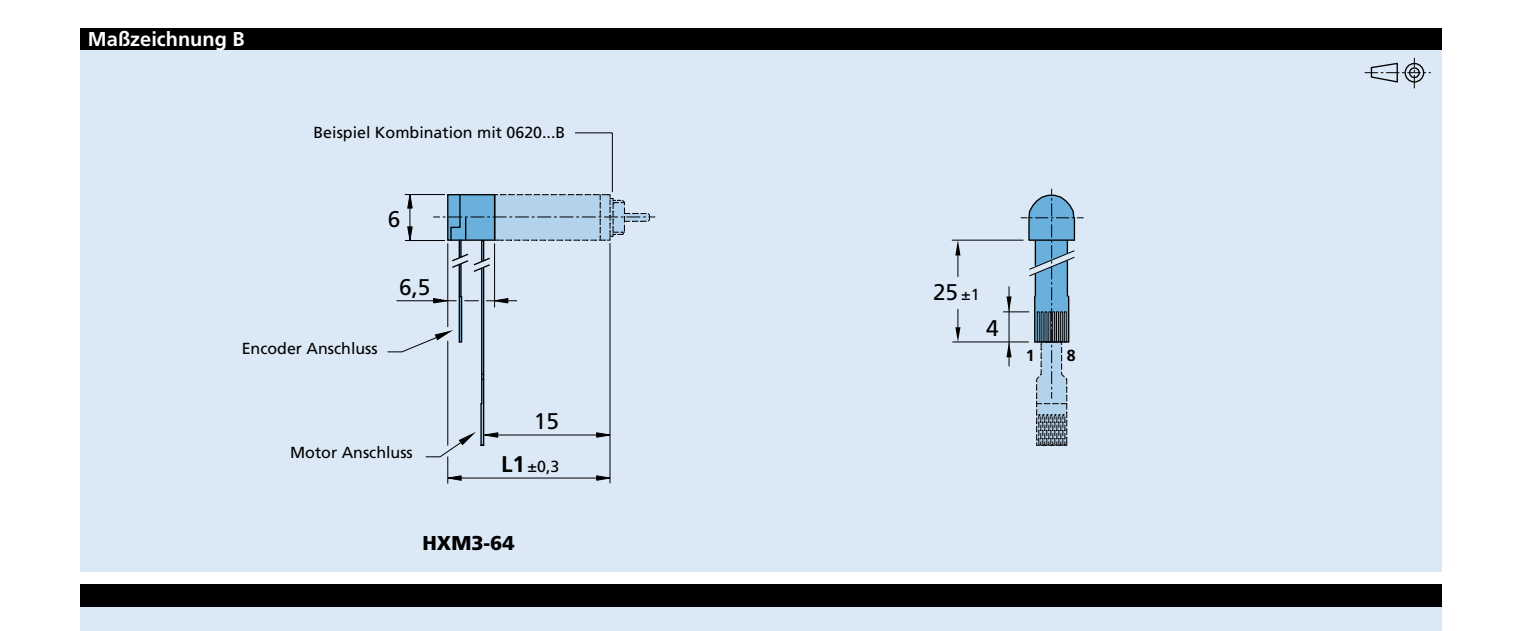

Angaben zu Lebensdauer sowie weitere technische Erläuterungen<br>siehe "Technische Informationen".<br>Edition 2020 Oct. 28

© DR. FRITZ FAULHABER GMBH & CO. KG Änderungen vorbehalten **www.faulhaber.com**